## testpipedup.c

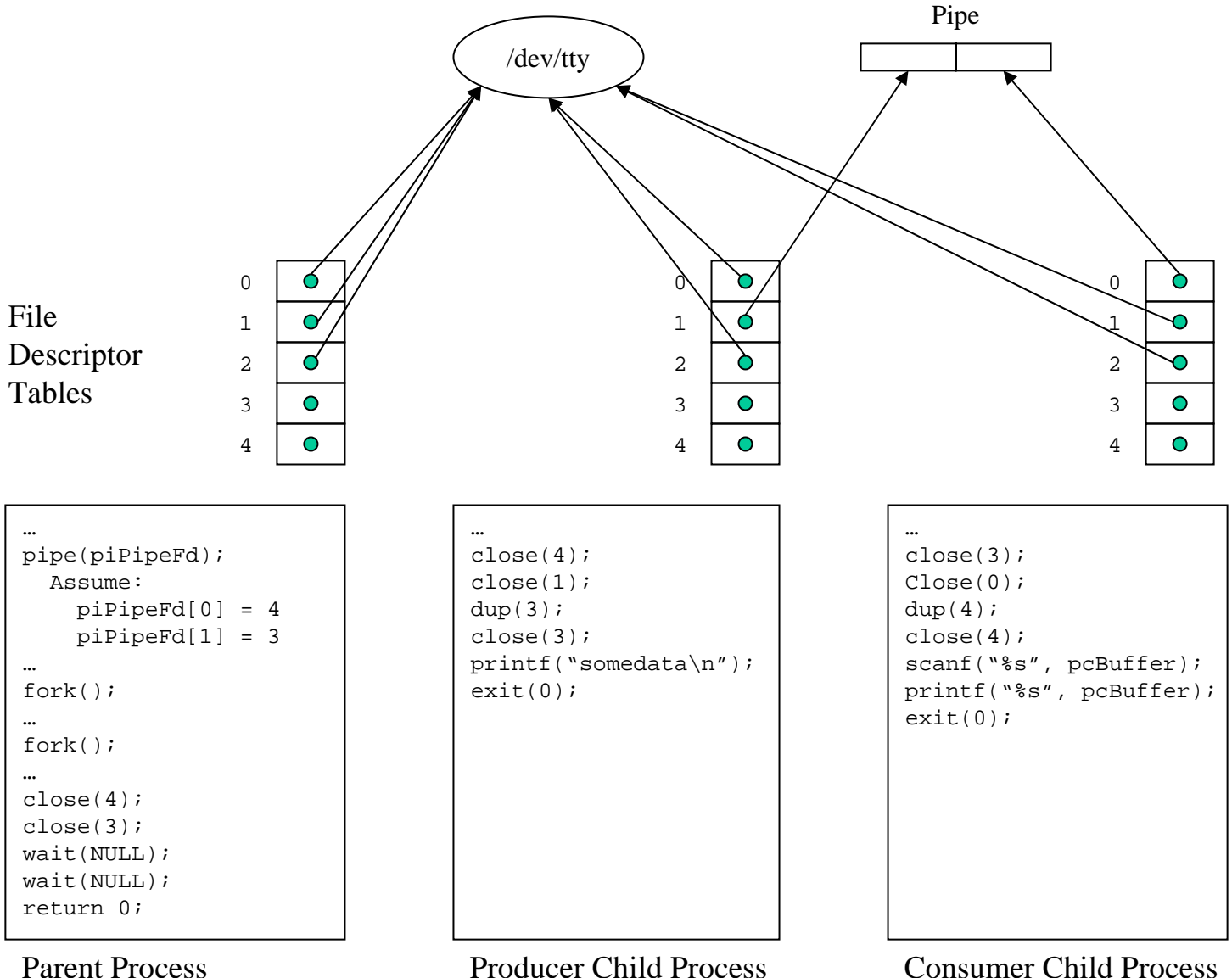

Copyright © 2004 by Robert M. Dondero, Jr.